МИНИСТЕРСТВО ТРАНСПОРТА РОССИЙСКОЙ ФЕДЕРАЦИИ **ФЕДЕРАЛЬНОЕ ГОСУДАРСТВЕННОЕ АВТОНОМНОЕ ОБРАЗОВАТЕЛЬНОЕ УЧРЕЖДЕНИЕ ВЫСШЕГО ОБРАЗОВАНИЯ**

#### **«РОССИЙСКИЙ УНИВЕРСИТЕТ ТРАНСПОРТА» (ФГАОУ ВО РУТ (МИИТ)**

Выпускная квалификационная работа на тему: «Разработка системы автоматизированного регрессионного тестирования DFSMSrmm-сервера в операционной системе z/OS»

> Выполнила: ст. гр. УВА-413 Печерская С.Г. Научный руководитель: Варфоломеев В.А.

Москва 2019

# Функциональная модель существующей системы регрессионного тестирования

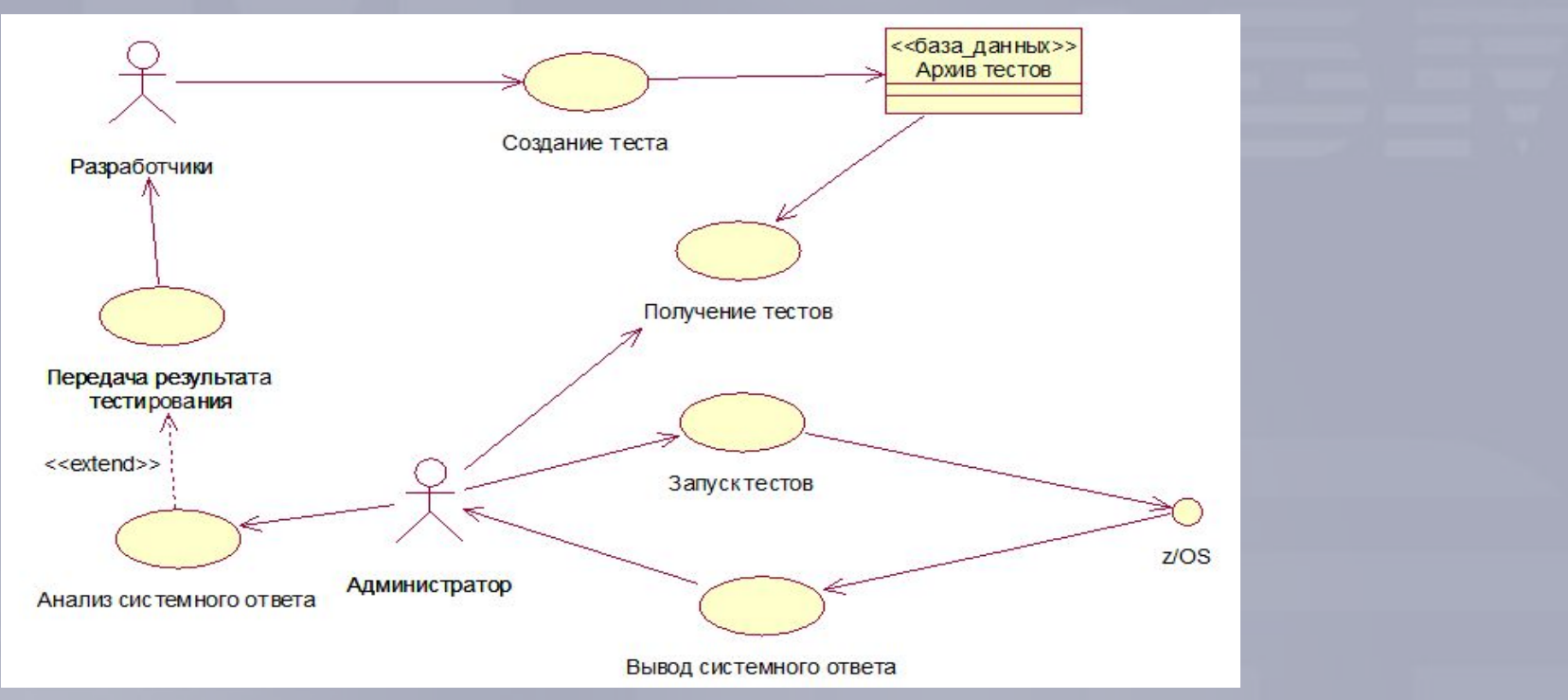

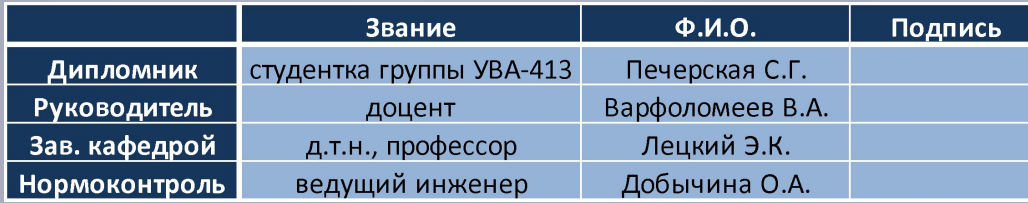

# Логические схемы существующей системы регрессионного тестирования

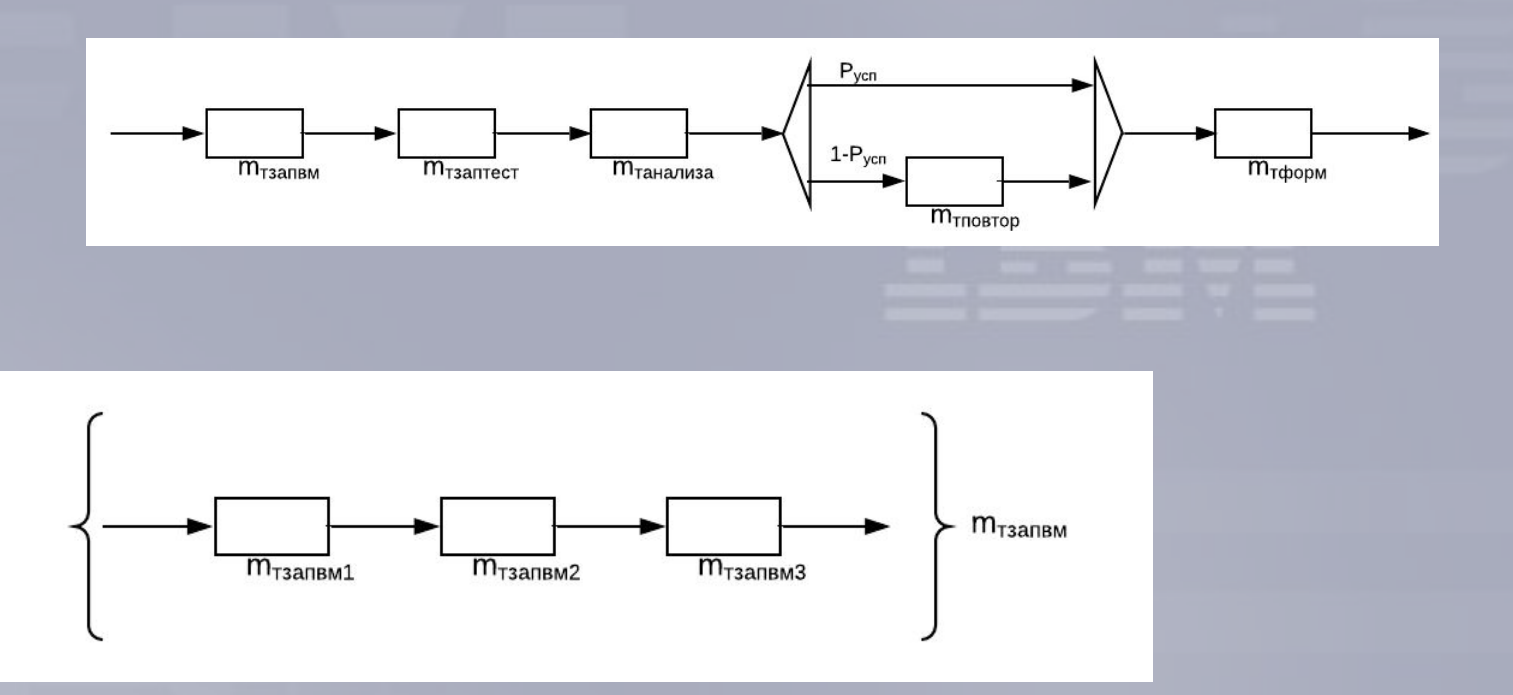

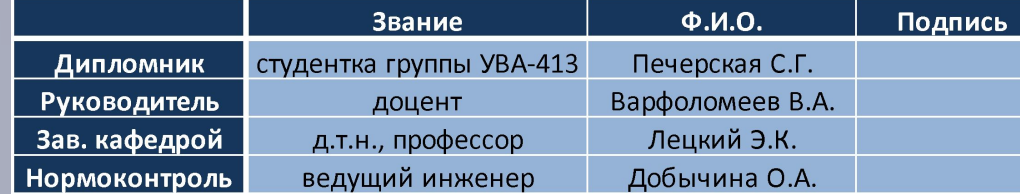

# Логические схемы существующей системы регрессионного тестирования

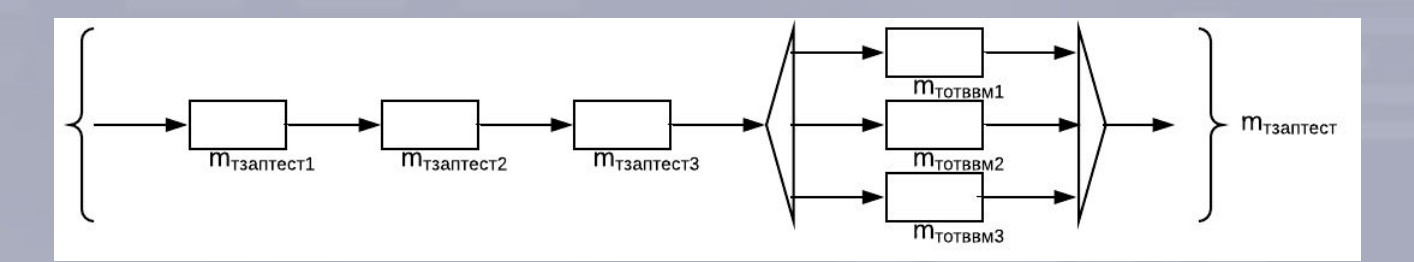

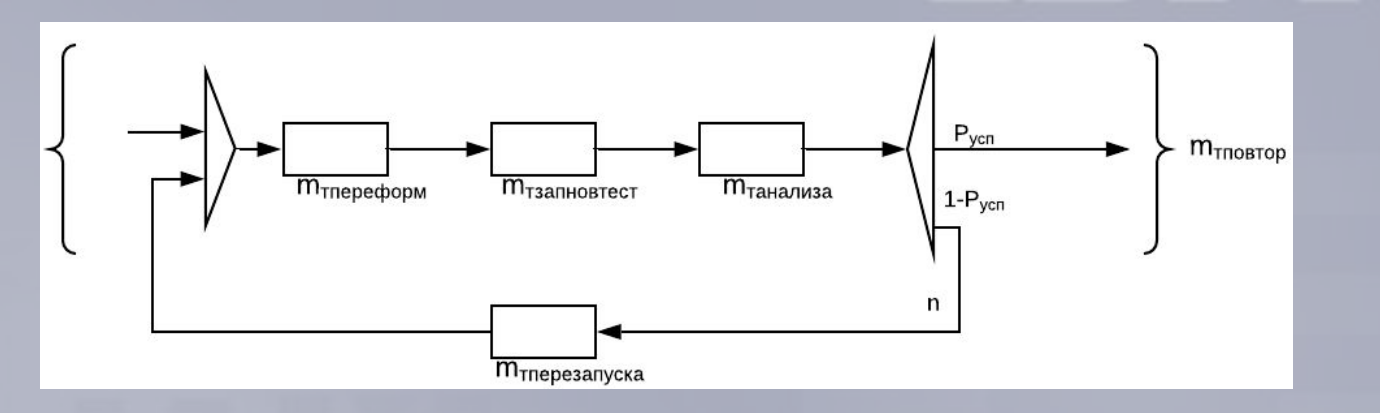

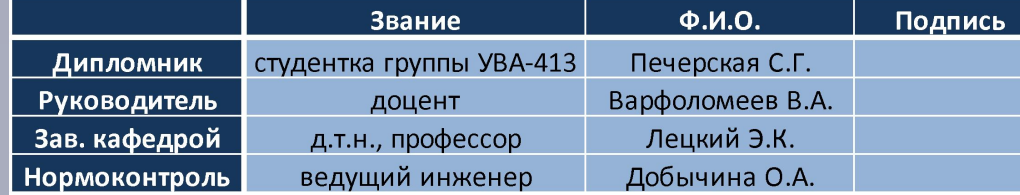

# Расчёт относительного предельного эффекта от внедрения автоматизированной системы

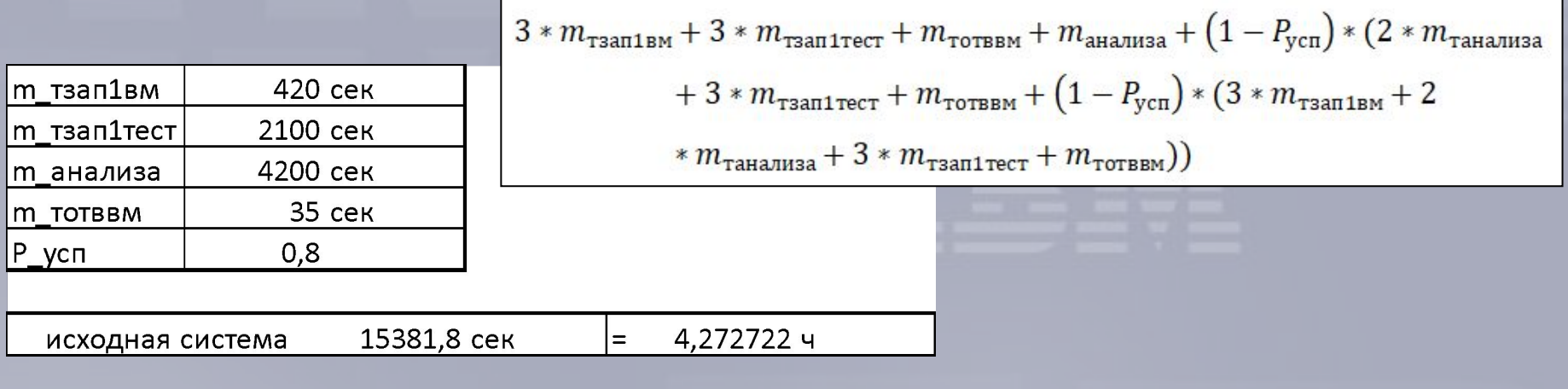

$$
\frac{m_{\text{t}} \text{ nex}^{-m_{\text{t}} \text{max}} \times 100\%}{m_{\text{t}} \text{ nex}} \times 100\% = \frac{15381,8 - 3600}{15381,8} \times 100\% \approx 76,6\%
$$

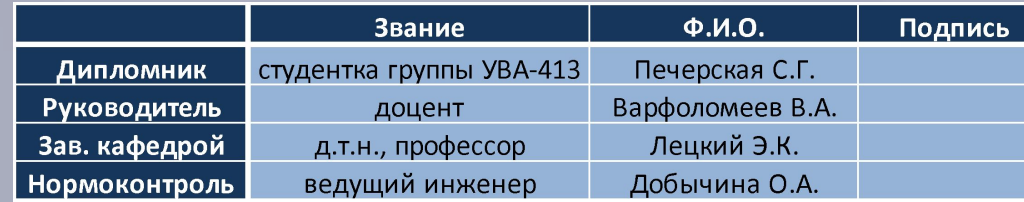

Требуемые функции разрабатываемой автоматизированной системы

- осуществлять автоматическое подключение к ВМ пользователя по заданным параметрам конфигурации;
- запускать пакет тестов на выполнение;
- считывать результат выполнения тестов;
- перезапускать тесты, получившие негативные результаты;
- выдавать общий итог по проведённому тестированию.

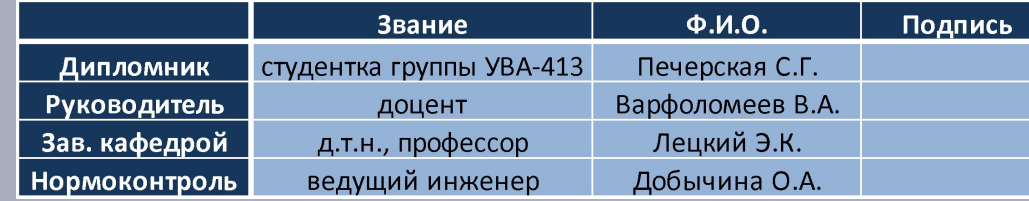

#### Цели разработки системы

- увеличение доступности выполнения регрессионного тестирования;
- уменьшение времени выполнения тестирования и анализа результата;
- уменьшение вероятности ошибки при обработке результатов тестирования.

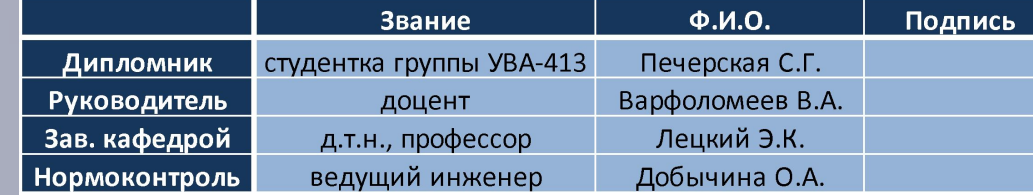

### Функциональная модель разрабатываемой автоматизированной системы регрессионного тестирования

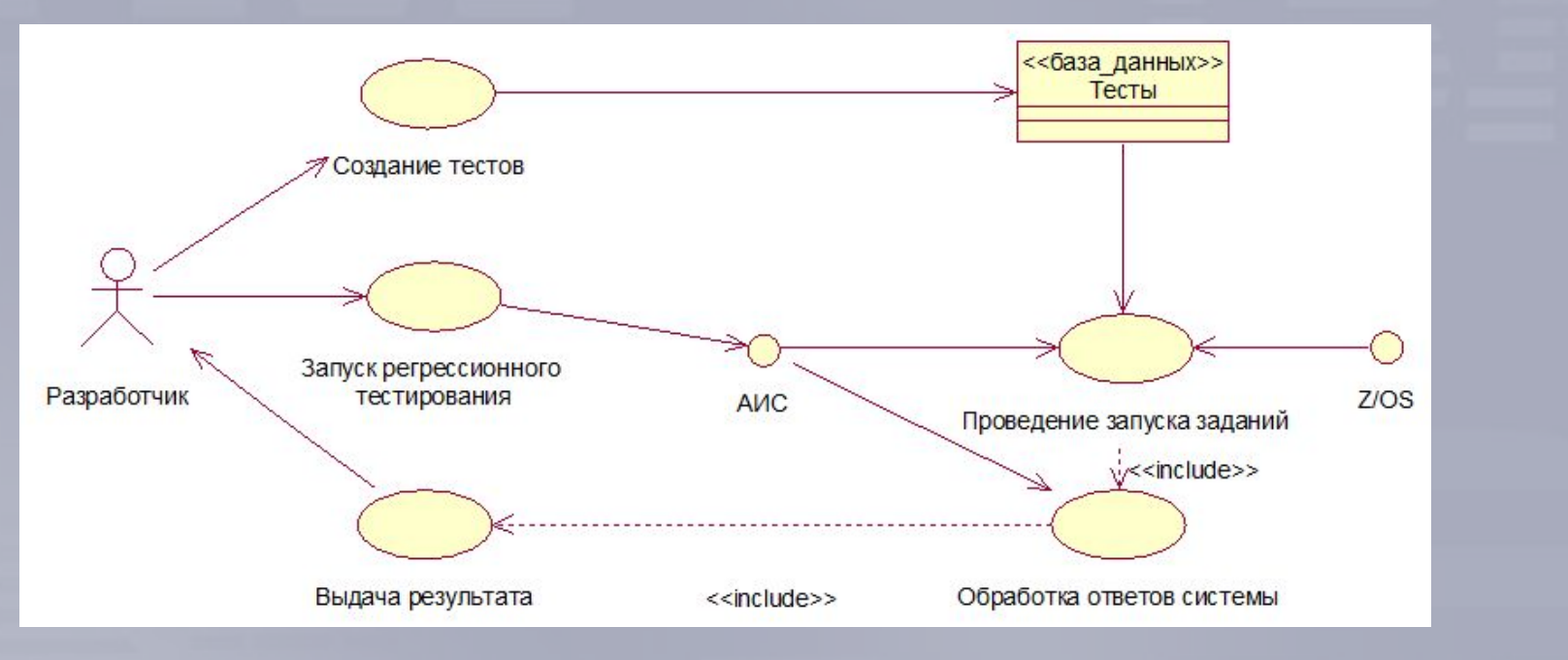

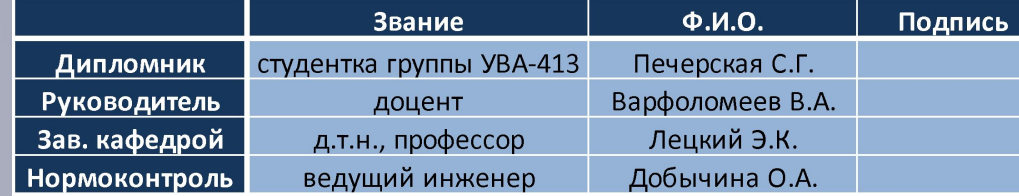

#### Алгоритм модуля «Запуск регрессионного тестирования»

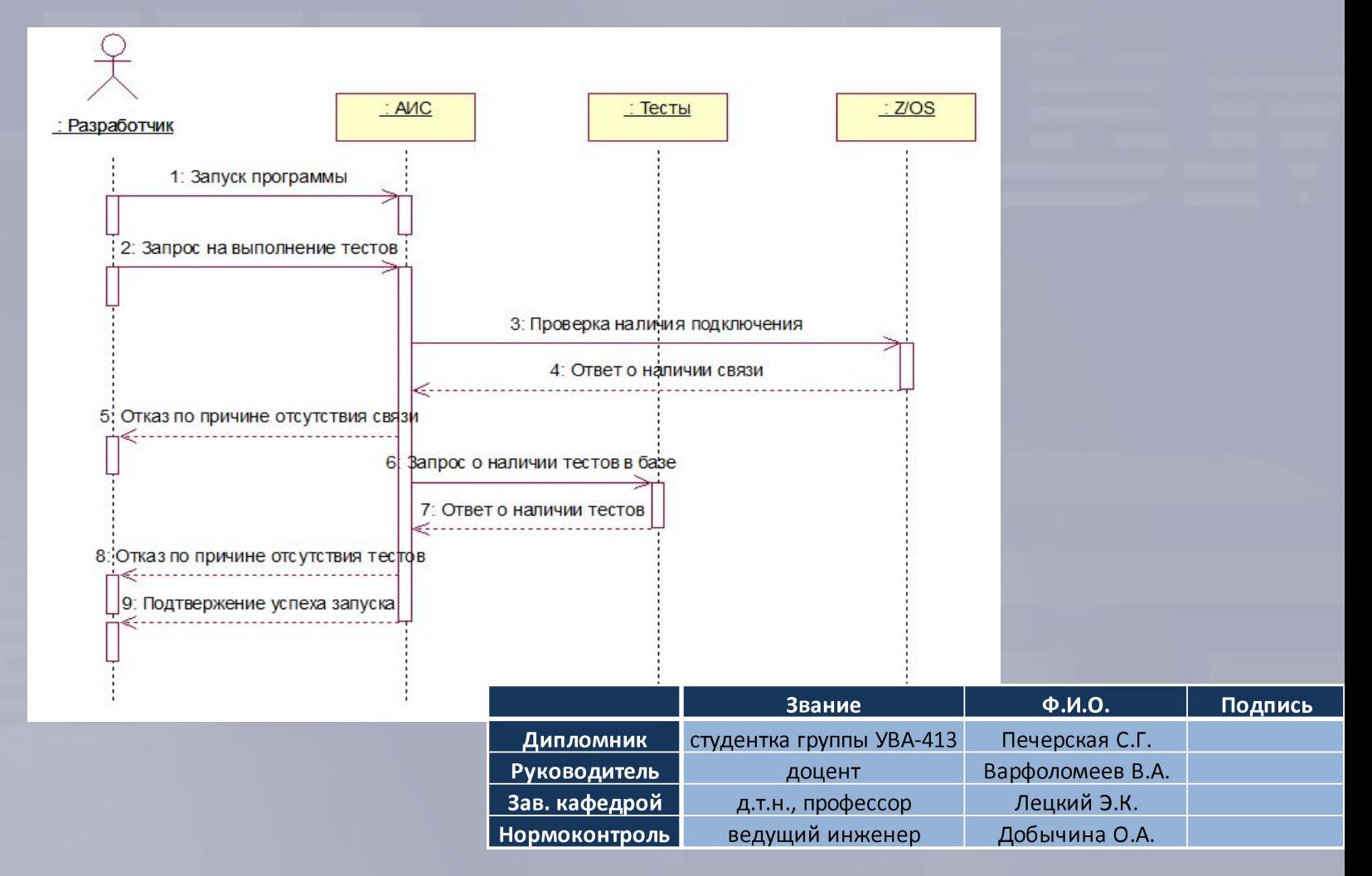

#### Алгоритм модуля «Проведение запуска заданий»

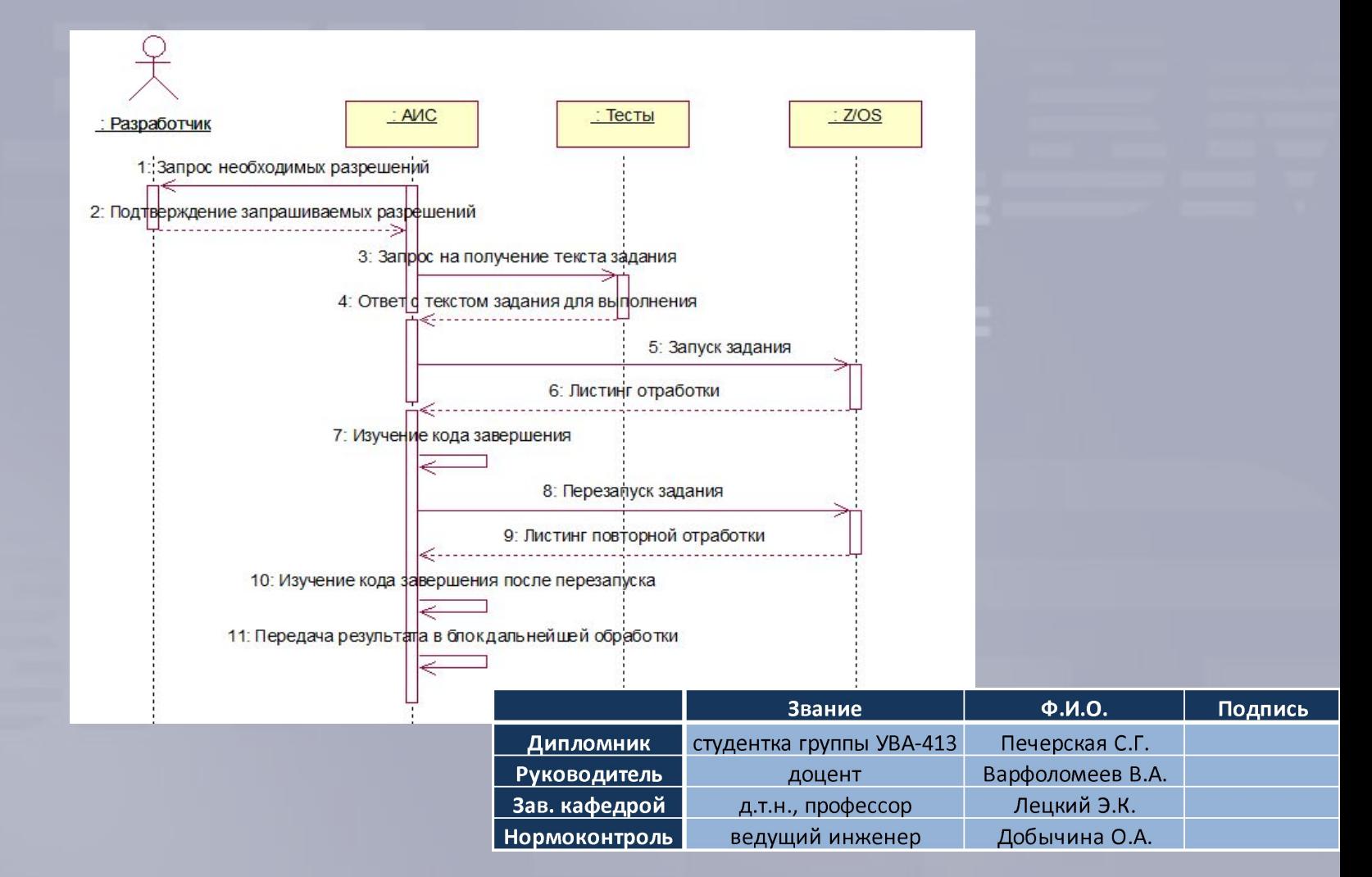

# Алгоритм модуля «Выдача результата»

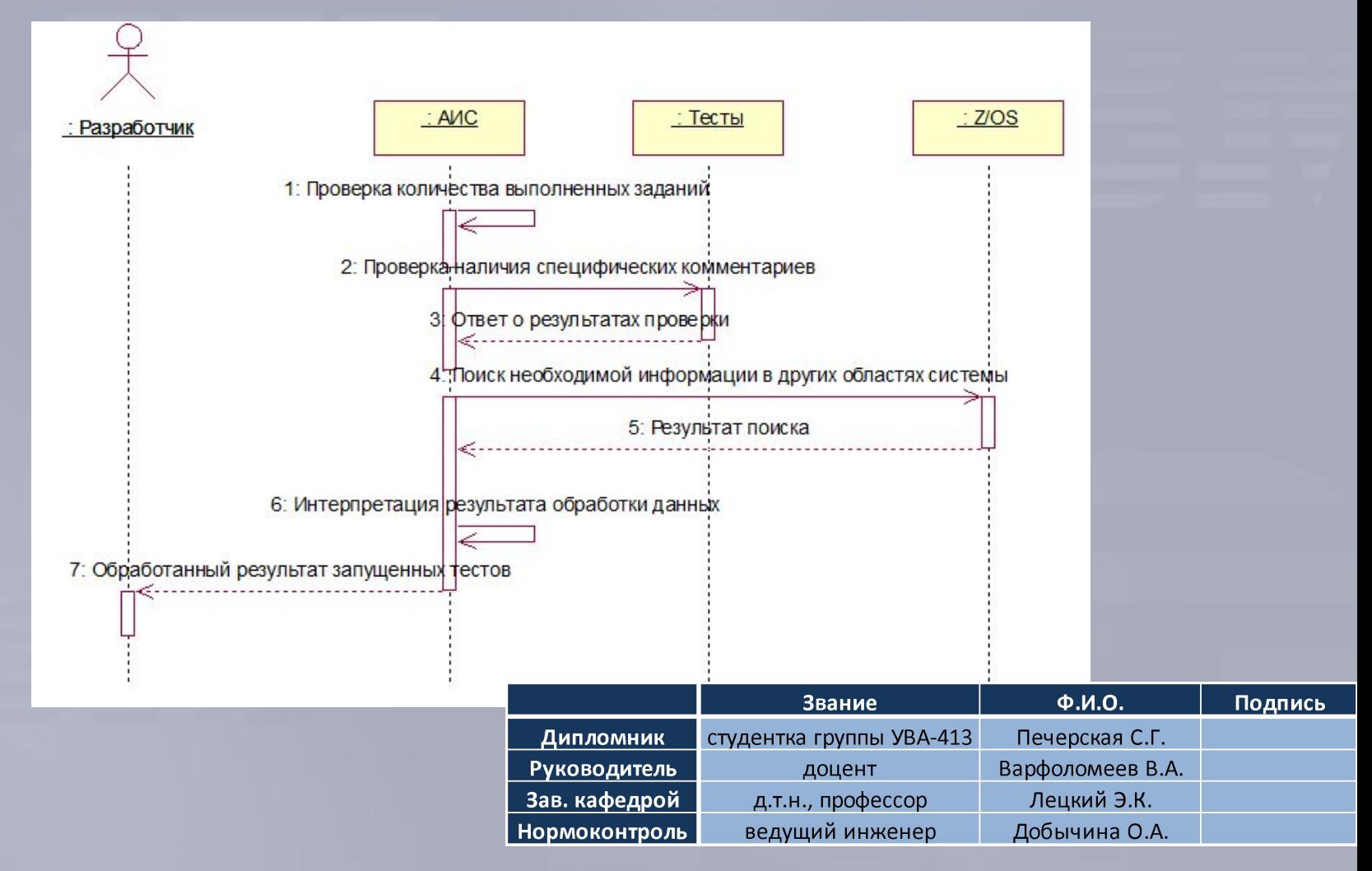

#### Размещение компонентов разрабатываемой системы

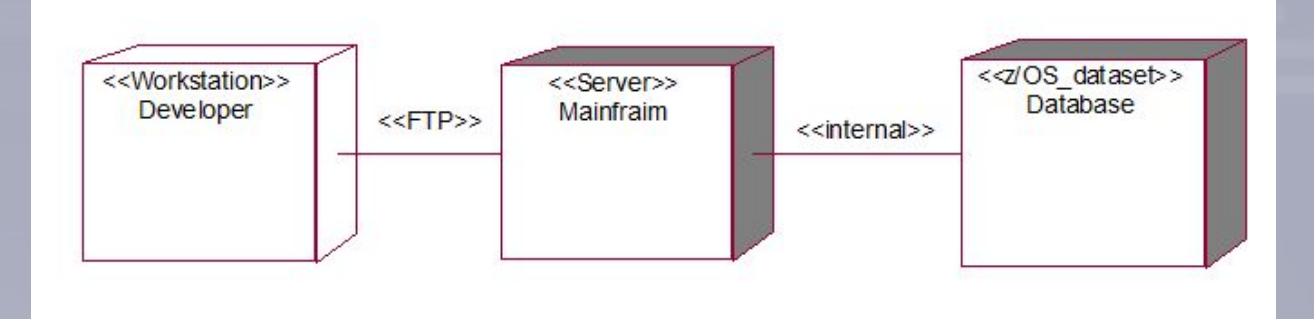

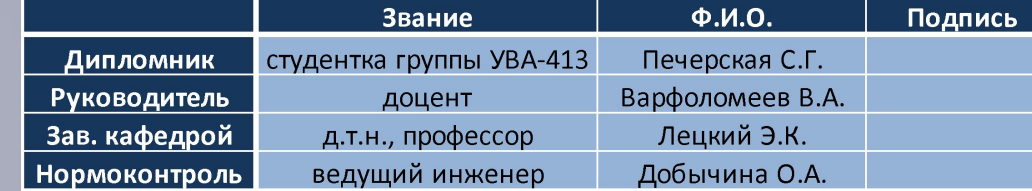

## Логические схемы разработанной системы

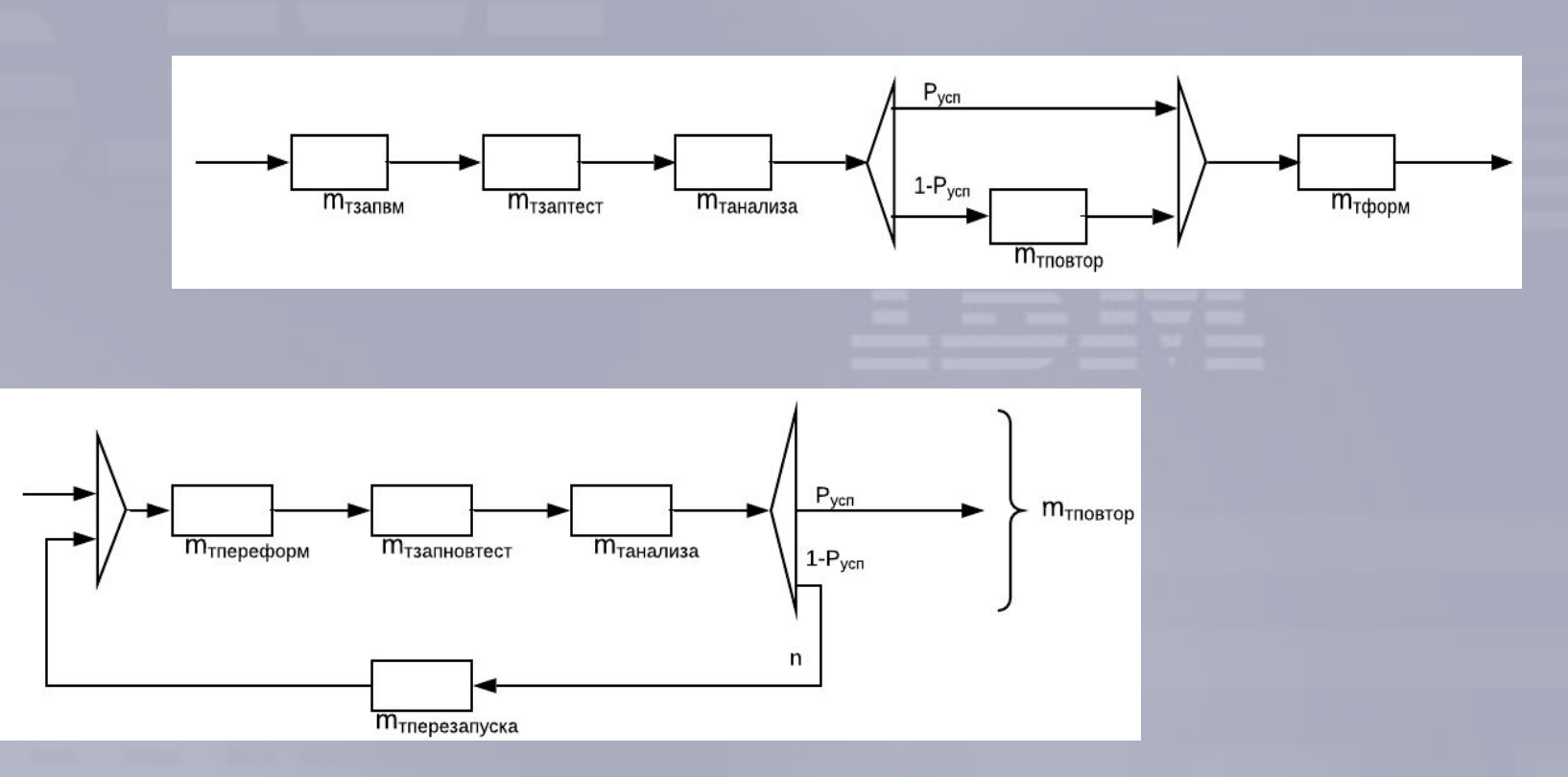

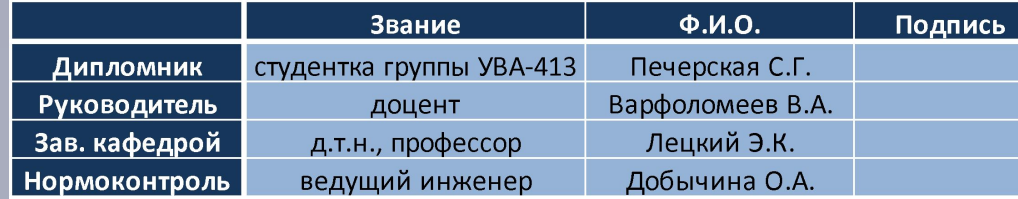

#### Расчёт временных показателей

$$
m_{\text{TsamBM}} + m_{\text{Tsamrec}} + m_{\text{tahamusa}} + (1 - P_{\text{ycn}}) * (m_{\text{Tsamhoørec}} + m_{\text{tahamusa}} + (1 - P_{\text{ycn}}) * (m_{\text{mepesanycka}} + m_{\text{Tsamhoørec}} + m_{\text{tahamusa}})) =
$$
  
90.925 + 2115.925 + 20.925 + 10 + (1 - 0.9) \* (2115.925 + 20.925 + 10 + 1)

90cek + 2115cek + 20cek \* 10 + (1 – 0,8) \* (2115cek + 20cek \* 10 +  $(1-0.8)*(90 \text{ cek} + 2115 \text{ cek} + 20 \text{ cek} * 10) \approx 2964,2 \text{ cek}.$ 

В качестве показателя назначения используется среднее время полного проведения регрессионного тестирования для 10 тест кейсов. Требуемое значение среднего времени для разработанной системы не более 60 мин.  $(3600 \text{ c}$ ek.)

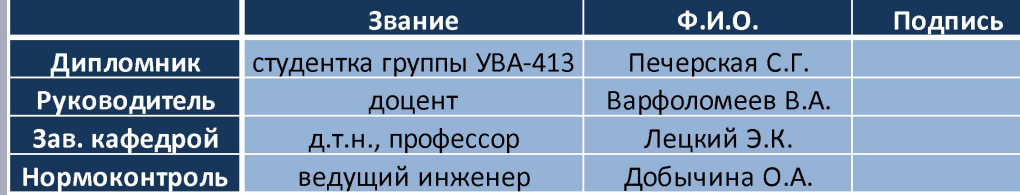

# Заключение

В результате выполнения выпускной квалификационной работы была разработана система автоматизированного регрессионного тестирования DFSMSrmm-сервера в операционной системе z/OS.

- В ходе разработки были выполнены все предъявленные к системе требования.
- Ввод в эксплуатацию данной разработки возможен после доработки в части функционала и отображения внешнего интерфейса.

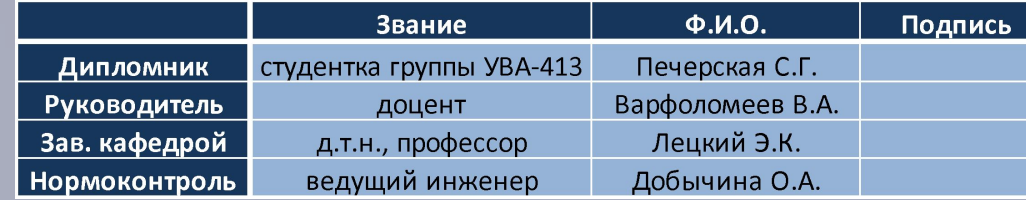

# Спасибо за внимание!